**AutoCAD Crack Keygen Full Version Free Download [Latest-2022]**

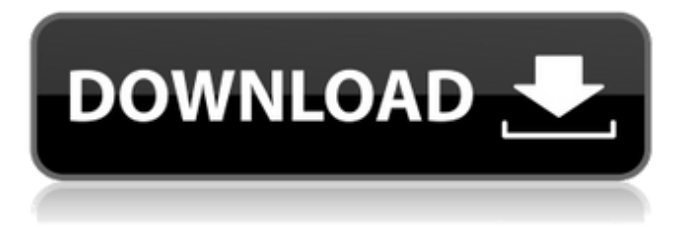

# First released in 1990, AutoCAD Torrent Download was designed by Ray Ozzie and released under the MIT Open Source license. The initial release of AutoCAD was accompanied by a manual, and a number of optional programs, including a drawing file viewer. Since AutoCAD's release, a number of other Autodesk applications have

been released, including AutoCAD Architecture and AutoCAD Mechanical. Contents show] AutoCAD R20 Introduction - 1988 AutoCAD was originally only available for DOS, and only supported 8-bit colour graphics. The application was designed to work with the user's own fonts, and was designed to run on a computer with at least 256k RAM and a 200x graphics adapter. There

## were two user interface modes: one was for using the graphics card to render 3D objects directly, and the other was for using the 3D object to create 2D drawings. AutoCAD was one of the first general purpose, desktop CAD applications, with the ability to perform 2D drafting, 3D modelling and BIM creation. Other applications such as D-Base and Microstation

could also create 2D and 3D drawings and model 3D structures, but they had to be used on a mainframe. Although AutoCAD was originally not intended as a general purpose CAD program, it has now replaced Microstation as a CAD program that is widely used on personal computers. AutoCAD was originally designed for use on the Amiga and Atari 8-bit and Motorola

# 68000-based platforms. It can also run on Microsoft Windows and Macintosh OS. It is the only CAD program available as a download on Apple's iOS mobile operating system. However, this version has some limitations, such as it cannot run on the iPad due to not supporting OpenGL ES 2.0, it does not support vector graphics, and it is not compatible with iOS 7.[1] AutoCAD can also be

run on the web, and as an app on iPad, iPhone and iPod Touch. A web version was available for several years before AutoCAD was released on iPad. This version is still available. For a detailed description of this version see AutoCAD for iPad. Version History AutoCAD for Windows History AutoCAD Architecture History AutoCAD Mechanical History AutoCAD for

Windows R20: 1987 Version 20.2.1 was released on August 17, 1987, and was the first version

**AutoCAD Crack**

Inventor is a vector-based 3D CAD application for architectural, mechanical, and industrial design. Graphic interfaces When using the command-line interface of the application,

the user can use graphic interfaces to edit drawings. The graphic interface is based on the Command Panel, in which the user can use the "Object Browser" to browse through the draw and edit objects. A command, called the Line Style Selector (LiS), allows the user to select the line style that can be used for drawing lines and vector commands. Partitioning

AutoCAD Full Crack offers automatic drawing partitioning. This allows the user to create drawing segments in a file. The user can drag the segments, and draw the segments themselves or paste objects from the drawing session in the drawing segments. Drafting and annotation AutoCAD Cracked Accounts is an intelligent drafting application, which provides

users with intelligent annotation and annotation retention tools. The application allows users to select where in a file the annotations are to be applied. Annotations can be placed anywhere in a drawing, including on edges, entities, dimensions, text, 3D entities, dimension lines, and comments. Drawing annotation management is supported by a drawing

management interface called Drafting View. This interface provides a digital surface model of the drawing as well as editing information on the drawing entities (entities, dimensions, and annotation). A key feature of the Intelligent Drafting functionality in AutoCAD Cracked Accounts is the ability to annotate entities, dimensions, and text in a drawing. This allows to

annotate a drawing to capture the user's instructions regarding the design. Protection Paperwork Reduction Act Since 1990, AutoCAD Crack Free Download has been a Federal Information Processing Standard (FIPS) 140-2 Approved Information Technology (IT) Control Number for electronic records and electronic signatures. With the new National Institute

of Standards and Technology (NIST) cybersecurity framework, AutoCAD Download With Full Crack files can be digitally signed in accordance with the standards outlined in the Secure Digital Signature Standard (DSS), FIPS 140-2 and FIPS 201. This enables enhanced security for business and government information systems. Recognition AutoCAD

Cracked Version received the Frost and Sullivan Best Practices Award in 2012 in the category of Data Management, Information Technology for its intelligent drafting, annotation and the detection and recovery of damaged drawings. It has also been awarded a 2017 Reinvention Award in the category of Technical Product. License information The AutoCAD

## For Windows 10 Crack LT application supports the following license types: ca3bfb1094

Download ODT files Run the ODBC drivers for Autocad and Autodesk AutoCAD. Download the ODBC driver from Extract the download folder and copy the "odbcad32.exe" to the folder path "C:\Program Files (x86)\Autodesk\AutoCAD 2018". Open ODT files with Autocad. Save it to your desired location.

References External links Category:Open-source software for Windows Category:Free CAD software Category:3D graphics software Category:Pascal softwareQ: Add and remove multiple JSONObjects to ArrayList I am trying to add multiple JSONObjects to an ArrayList. It seems like JSONObjects are always added to the top of the list. It's impossible to get a list

which contains all entries. final ArrayList JSONArray = new ArrayList(); try { JSONObject json = jsonPars er.getJSONFromUrl(url); try  $\{$  if (json!  $=$  null)  $\{$ JSONArray = json.getJSONA rray("rooms"); } } catch (JSONException e) { Log.e(TAG, "JSON Parser", e); } if (json!  $=$  null) { try { for (int  $i = 0$ ; i

# Mass editing: Save time editing and updating hundreds of documents. Mass edit objects or many files at once without using the mouse. You no longer need to start a new drawing or switch from file to file to edit hundreds of objects. Select multiple objects, right-click to change properties, and

click a command button to run the operation on each object. (video: 2:08 min.) Accelerate design and workflow: Perform numerous drawing tasks faster with native HMI, the new UI, and the new tool palette. Native HMI provides a layer-by-layer preview and undo of changes. The new UI features innovative tabbed and palleted UI that organizes your favorite

tools and commands. Customize the tool palette to improve efficiency. (video: 1:14 min.) You are reading the blog of the AutomationAddict.com team members We're excited to see what you will make with AutoCAD 2023! So what is the latest feature and functionality in AutoCAD 2023? We got you covered. Check out our AutoCAD 2023 release notes. Basic

Transformations Three new command buttons (Ctrl+T, Ctrl+S, and Ctrl+C) allow you to rotate, scale, and copy objects in 3D. You can also use the Left/Right Arrow keys to zoom in and out. Vector Basics and Sharing The Points and Paths tools are now enabled and disabled by default. You can now use the rotation and scale tools in the Vector/Polygon and Hand tools palettes. The

Select/Modify Quick Paths tools are now enabled by default. When you create a polyline or arc using the Direct Select tool, the newly selected object is highlighted in the 3D viewport. The Snap (X, Y, and Z) buttons are now highlighted in the Snap Position dialog box. A red rectangle appears when you open a text box and edit the text. The New command now displays the

3D polyline dialog box. When you create a spline, the New window displays an outline of the spline. The new Change parameter is now set to 0.5 when you create a spline. The Edit template command now displays the Select Points dialog box, instead of the command line. When you start an edit session, the title of the

**System Requirements:**

# Additional: Careful, this level is very difficult. The critical rate is 800 - 1200. The line up is  $1+4+1+1+2$ . Trainers: This is a special game. The game is a special card game with the keyword "Love". The player will always make the first card, and he has to discard a card from his hand to take the next one. It is very difficult to play the game,

### as the three players have to fight for a small victory space

#### Related links:

<https://laissezfairevid.com/autocad-crack-free-download-3264bit/> [http://www.ambulatorioveterinarioiaccarino.it/wp](http://www.ambulatorioveterinarioiaccarino.it/wp-content/uploads/2022/07/AutoCAD_Crack_Download_For_Windows.pdf)[content/uploads/2022/07/AutoCAD\\_Crack\\_Download\\_For\\_Windows.pdf](http://www.ambulatorioveterinarioiaccarino.it/wp-content/uploads/2022/07/AutoCAD_Crack_Download_For_Windows.pdf) <https://hgpropertysourcing.com/autocad-2018-22-0-crack-activation/> <https://dd-school.com/wp-content/uploads/2022/07/taligard.pdf> <https://dogrywka.pl/wp-content/uploads/2022/07/gerpig.pdf> [https://fotofables.com/wp-content/uploads/2022/07/AutoCAD\\_\\_Crack\\_\\_For\\_PC\\_Updated\\_2022.pdf](https://fotofables.com/wp-content/uploads/2022/07/AutoCAD__Crack__For_PC_Updated_2022.pdf) <https://cambodiaonlinemarket.com/autocad-registration-code-pc-windows-latest/> [https://apasisapun.ro/wp](https://apasisapun.ro/wp-content/uploads/2022/07/AutoCAD__Crack___With_Serial_Key_Download_WinMac_Latest.pdf)[content/uploads/2022/07/AutoCAD\\_\\_Crack\\_\\_\\_With\\_Serial\\_Key\\_Download\\_WinMac\\_Latest.pdf](https://apasisapun.ro/wp-content/uploads/2022/07/AutoCAD__Crack___With_Serial_Key_Download_WinMac_Latest.pdf) <https://ajkersebok.com/autocad-2020-23-1-crack-with-key-3264bit-april-2022/> http://outdooryogany.com/wp-content/uploads/2022/07/AutoCAD\_Crack\_\_Free\_X64.pdf <http://splex.com/?p=9301> <https://sahabhaav.com/autocad-free-download-pc-windows/> <http://vesinhnhatrang.com/?p=10677> <https://moronencaja.com/wp-content/uploads/2022/07/ansharo.pdf> https://savebyzipcode.com/wp-content/uploads/2022/07/AutoCAD\_Crack\_With\_Product\_Key.pdf [https://mylovelyplaces.com/wp-content/uploads/2022/07/AutoCAD\\_Crack\\_\\_.pdf](https://mylovelyplaces.com/wp-content/uploads/2022/07/AutoCAD_Crack__.pdf) <https://berlin-property-partner.com/wp-content/uploads/2022/07/AutoCAD-7.pdf> <http://www.rathisteelindustries.com/autocad-crack-free-download-7/> <https://expressionpersonelle.com/wp-content/uploads/2022/07/kyehem.pdf>

<https://efekt-metal.pl/witaj-swiecie/>